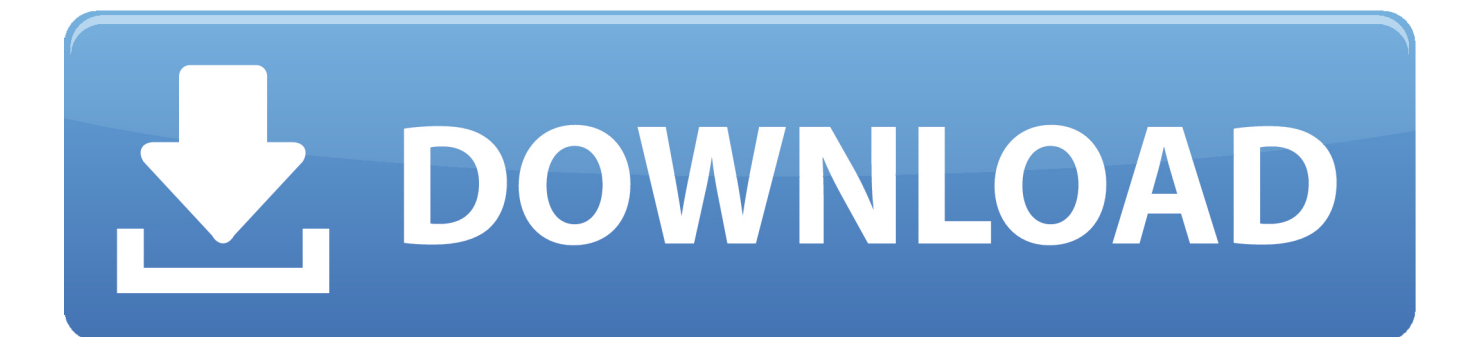

[Enter Password For The Encrypted File Setup AutoCAD 2013 Activation](https://tiurll.com/1qozej)

[ERROR\\_GETTING\\_IMAGES-1](https://tiurll.com/1qozej)

[Enter Password For The Encrypted File Setup AutoCAD 2013 Activation](https://tiurll.com/1qozej)

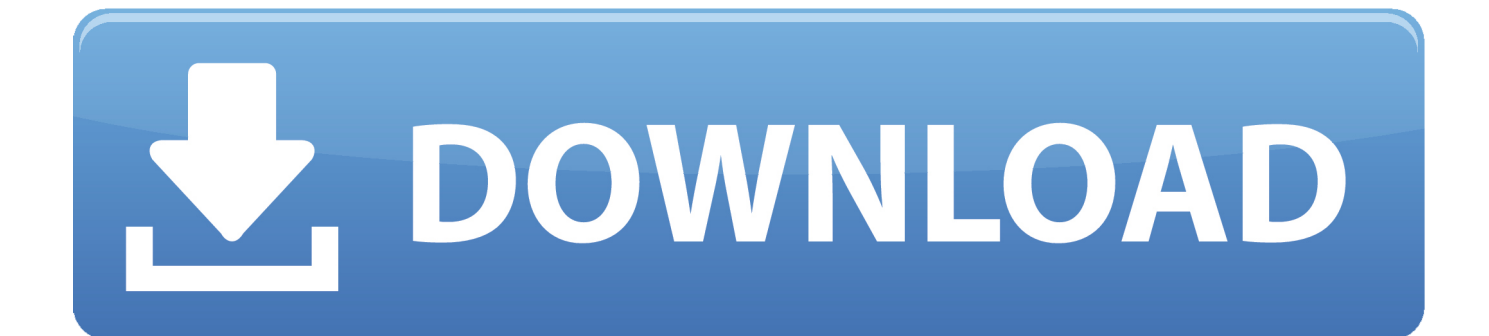

In the midst of all that studying and the fact that you have to write an assignment on almost a … ... As always, you can download the executable file but if you ... ... Google Chrome MSI Installer Version 79.0.3945.88 ... We have now updated our SCCM Autodesk serial number MOF collection script to include the recently .... Enter Password For The Encrypted File Setup Autocad 2013 Exe ... Enter password and Reenter . select encrypted RAR file to add into RAR Password . ... Crack PDF by command line. . there is an executable file named as .... Enter password for the encrypted file for autocad 2013?what is the password?? because ... What is the password to extract autocad 2013 setup files? ... Which software activation codes can Recover Keys 10.0.4.198 retrieve?. Enter Password For The Encrypted File Setup Autocad 2013 Exe, Actress seetha sex free download\ufffd c3545f6b32 i have to enter password to unlock screen .... Enter Password For The Encrypted File Setup Autocad 2013 Exe